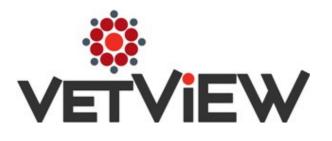

User's Guide (LIMS-4682)

### →Table of Contents

### Tax Region, Jurisdiction, and Category Setup and Use

| ТОС                                                                                                    | 2  |
|----------------------------------------------------------------------------------------------------|----|
| Navigation                                                                                                    | 3  |
| Tax Region & Jurisdiction Examples• Minnesota Tax Jurisdiction Example                                                                                                    | 4  |
| • Kansas Tax Jurisdiction Example                                                                                                    |    |
| Step-by-Step Setup                                                                                                    | 8  |
| Tax Jurisdiction Setup•Product Tax Category Setup•Tax Region Setup•Jurisdiction Setup                                                                                                    | 12 |
| <ul> <li>Tax Region, Jurisdiction, &amp; Category Relationship</li> <li>Hospital's Default Tax Region</li> <li>Hospital Unit's Default Tax Region</li> <li>User's Default Unit</li> <li>Admitting Unit</li> <li>Product Tax Category</li> <li>Price Calculator</li> <li>Order Details</li> </ul> | 14 |
| <ul> <li>Hospital Setup</li> <li>Hospital Setup Privilege</li> <li>Default Tax Region</li> </ul>                                                                                                    | 15 |
| <i>Hospital Unit Setup</i><br>○ <i>Default Tax Region</i>                                                                                                    | 16 |
| Client Setup<br>○ Tax Exemptions                                                                                                    | 17 |
| <ul> <li>Order Details screen</li> <li>Order Details</li> <li>Invoice Report</li> </ul>                                                                                                    | 18 |
| <ul> <li>Order Details &amp; Tax Exemptions</li> <li>Client Setup screen – Tax Exemption</li> <li>Order Details</li> <li>Invoice</li> </ul>                                                                                                    | 19 |
|                                                                                                    |    |

● M = I

January 28, 2019

### Navigation Menu

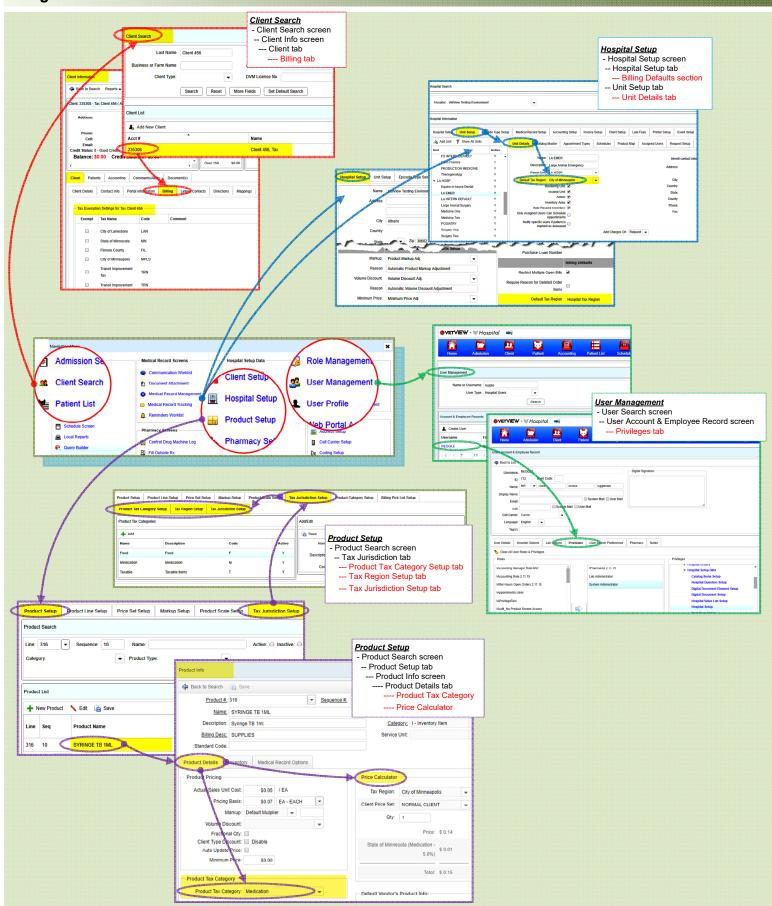

### → Tax Region Use

January 28, 2019

#### Minnesota Tax Jurisdiction Example

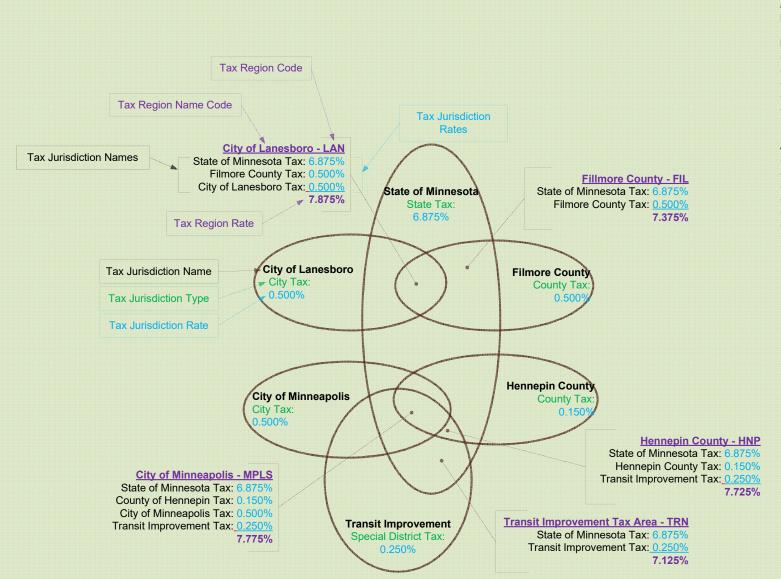

This example utilizes the following regions and jurisdictions from the State of Minnesota:

#### **Regions:**

- Fillmore County (FIL)
- Hennepin County (HNP)
- City of Lanesboro (LAN)
- City of Minneapolis (MPLS)
- Transit Improvement Area (TRN)

#### Jurisdictions:

- o State of Minnesota
- Filmore County
- Hennepin County
- City of Lanesboro
- City of Minneapolis
- o Transit Improvement Area

# Tax Region Use Minnesota Tax Jurisdiction Example

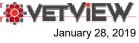

|            |                    |                                                     | APRIL 1, 2015<br>Tax<br>Jurisdiction                                                                            |      |                         |                                                       | APRIL 1, 20<br>Tax<br>Jurisdiction |
|------------|--------------------|-----------------------------------------------------|----------------------------------------------------------------------------------------------------|------|-------------------------|-------------------------------------------------------|------------------------------------|
|            | Tax Region Name    | Tax Jurisdiction Name                               | Rate                                                                                                    |      | on C Tax Region Name    | Tax Jurisdiction Name                                 | Rate                               |
| AL         | City of Albert Lea | City of Albert Lea                                  | 0.500%                                                                                                    | MDF  | City of Medford         | City of Medford                                       | 0.50                               |
|            |                    | State of Minnesota                                  | 6.875%                                                                                                    |      |                         | Steele County                                         | 0.50                               |
|            |                    | Freeborn County                                     | 0.500%                                                                                                    |      |                         | State of Minnesota                                    | 6.87                               |
|            |                    | Total Tax Percent for Code AL:                      |                                                                                                    |      |                         | Total Tax Percent for Code MDF:                       | 7.87                               |
| US         | City of Austin     | City of Austin                                      | 0.500%                                                                                                    | MN   | State of Minnesota      | State of Minnesota                                    | 6.87                               |
|            |                    | State of Minnesota                                  | 6.875%                                                                                                    |      |                         | Total Tax Percent for Code MN:                        | 6.87                               |
|            |                    | Total Tax Percent for Code AUS:                     | 7.375%                                                                                                    | MSL  | City of Marshall        | City of Marshall                                      | 0.50                               |
| BXR        | City of Baxter     | City of Baxter                                      | 0.500%                                                                                                    |      |                         | Lyon County                                           | 0.50                               |
|            |                    | State of Minnesota                                  | 6.875%                                                                                                    |      |                         | State of Minnesota                                    | 6.87                               |
|            |                    | Total Tax Percent for Code BXR:                     | 7.375%                                                                                                    |      |                         | Total Tax Percent for Code MSL:                       | 7.8                                |
| BKR        | Becker County      | Becker County                                       | 0.500%                                                                                                    | MNK  | City of Mankato         | City of Mankato                                       | 0.50                               |
|            |                    | State of Minnesota                                  | 6.875%                                                                                                    |      |                         | State of Minnesota                                    | 6.87                               |
|            |                    | Total Tax Percent for Code BKR:                     | 7.375%                                                                                                    |      |                         | Total Tax Percent for Code MNK:                       | 7.3                                |
| BEL        | Beltrami County    | Beltrami County                                     | 0.500%                                                                                                    | MPLS | City of Minneapolis     | City of Minneapolis                                   | 0.50                               |
|            | contain coung      | State of Minnesota                                  | 6.875%                                                                                                    |      |                         | Hennepin County                                       | 0.15                               |
|            |                    | Total Tax Percent for Code BEL:                     | the second second second second second second second second second second second second second second second se |      |                         | State of Minnesota                                    | 6.87                               |
| BMJ        | City of Bernidji   | City of Bemidji                                     | 0.500%                                                                                                    |      |                         | Transit Improvement Tax                               | 0.25                               |
| <b>MID</b> | City of Definidji  | Beltrami County                                     | 0.500%                                                                                                    |      |                         | Total Tax Percent for Code MPLS:                      |                                    |
|            |                    | State of Minnesota                                  | 6.875%                                                                                                    | NU   | City of Now Liles       | City of New Ulm                                       | 0.50                               |
|            |                    |                                                     |                                                                                                    | NU   | City of New Ulm         |                                                       |                                    |
| RD.        | CitrofBrainerd     | Total Tax Percent for Code BMJ:<br>City of Brainerd | 7.875%<br>0.500%                                                                                                |      |                         | State of Minnesota<br>Totel Tax Percent for Code NU:  | 6.87                               |
|            |                    | of Min<br>Sk. Jr. No. 16 Otk<br>Otter Tail County   | ნ ა%<br>0.500%                                                                                                  | STL  | St. ,d Area             | State of Minnesota                                    | 0.5                                |
|            |                    | Total Tax Percent for Code FER:                     |                                                                                                    |      |                         | Total Tax Percent for Code STC:                       | 7.3                                |
| IL.        | Fillmore County    | Fillmore County                                     | 0.500%                                                                                                    | STL  | St Louis County         | St Louis County                                       | 0.50                               |
|            | r minore obunty    | State of Minnesota                                  | 6.875%                                                                                                    | 512  | or Eddib Obdaniy        | State of Minnesota                                    | 6.87                               |
|            |                    | Total Tax Percent for Code FIL:                     |                                                                                                    |      |                         | Total Tax Percent for Code STL:                       | 7.3                                |
| RE         | Freeborn County    | Freeborn County                                     | 0.500%                                                                                                    | STP  | City of St. Paul        | Transit Improvement Tax                               | 0.2                                |
| RE         | Freeborn County    | State of Minnesota                                  | 6.875%                                                                                                    | 31P  | City of SL Paul         |                                                       | 0.23                               |
|            |                    |                                                     |                                                                                                    |      |                         | City of St. Paul                                      |                                    |
|            |                    | Total Tax Percent for Code FRE:                     |                                                                                                    |      |                         | State of Minnesota                                    | 6.8                                |
| MT         | City of Hermantown | City of Hermantown                                  | 1.000%                                                                                                    |      |                         | Total Tax Percent for Code STP:                       | 7.6                                |
|            |                    | St Louis County                                     | 0.500%                                                                                                    | STE  | Steele County           | Steele County                                         | 0.5                                |
|            |                    | State of Minnesota                                  | 6.875%                                                                                                    |      |                         | State of Minnesota                                    | 6.8                                |
|            |                    | Total Tax Percent for Code HMT:                     |                                                                                                    |      |                         | Total Tax Percent for Code STE:                       | 7.3                                |
| NP         | Hennepin County    | Transit Improvement Tax                             | 0.250%                                                                                                    | TOD  | Todd County             | Todd County                                           | 0.50                               |
|            |                    | Hennepin County                                     | 0.150%                                                                                                    |      |                         | State of Minnesota                                    | 6.8                                |
|            |                    | State of Minnesota                                  | 6.875%                                                                                                    |      |                         | Total Tax Percent for Code TOD:                       | 7.3                                |
|            |                    | Total Tax Percent for Code HNP:                     | 7.275%                                                                                                    | TRN  | Transit Improvement Tax | Area Transit Improvement Tax                          | 0.2                                |
| UB         | Hubbard County     | Hubbard County                                      | 0.500%                                                                                                    |      |                         | State of Minnesota                                    | 6.8                                |
|            |                    | State of Minnesota                                  | 6.875%                                                                                                    |      |                         | Total Tax Percent for Code TRN:                       | 7.1                                |
|            |                    | Total Tax Percent for Code HUB:                     | 7.375%                                                                                                    | TH   | City of Two Harbors     | City of Two Harbors                                   | 0.5                                |
| UT         | City of Hutchinson | City of Hutchinson                                  | 0.500%                                                                                                    |      |                         | State of Minnesota                                    | 6.8                                |
|            |                    | State of Minnesota                                  | 6.875%                                                                                                    |      |                         | Total Tax Percent for Code TH:                        | 7.3                                |
|            |                    | Total Tax Percent for Code HUT:                     |                                                                                                    | WAD  | Wadena County           | Wadena County                                         | 0.5                                |
| AN         | City of Lanesboro  | City of Lanesboro                                   | 0.500%                                                                                                    |      |                         | State of Minnesota                                    | 6.8                                |
|            | City of Lanesouro  | Fillmore County                                     | 0.500%                                                                                                    |      |                         | Total Tax Percent for Code WAD:                       | 7.3                                |
|            |                    | State of Minnesota                                  | 6.875%                                                                                                    | WMR  | City of Willmore        |                                                       |                                    |
|            |                    |                                                     |                                                                                                    | WMR  | City of Willmar         | City of Willman                                       | 0.0                                |
|            |                    | Total Tax Percent for Code LAN:                     |                                                                                                    |      |                         | State of Minnesota                                    | 6.8                                |
| YO         | Lyon County        | Lyon County                                         | 0.500%                                                                                                    |      |                         | Total Tax Percent for Code WMR:                       | 6.8                                |
|            |                    | State of Minnesota                                  | 6.875%                                                                                                    | WOR  | City of Worthington     | City of Worthington                                   | 0.5                                |
|            |                    |                                                     |                                                                                                    |      |                         |                                                       |                                    |
|            |                    | Total Tax Percent for Code LYO:                     | 7.375%                                                                                                    |      |                         | State of Minnesota<br>Total Tax Percent for Code WOR: | 6.8<br>7.3                         |

January 28, 2019

## → Tax Region Use

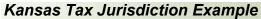

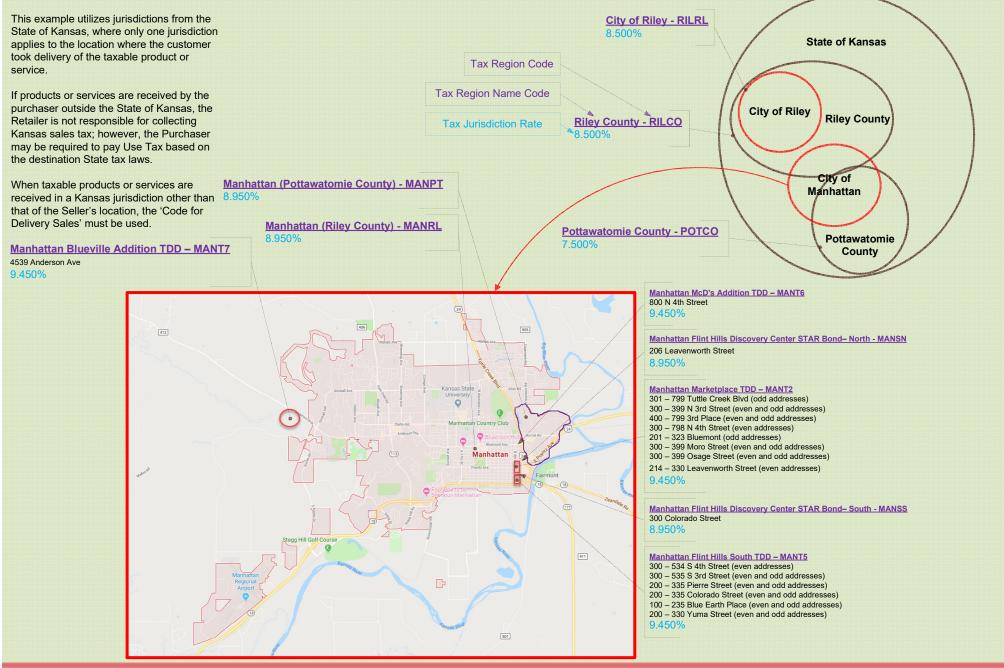

### → Tax Region Use

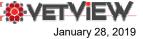

#### Kansas Tax Jurisdiction Example

| City or County Where Sales Were Delivered              | Code for<br>Delivery<br>Sales | Code for Sales<br>at Business<br>Location | Total Tax<br>Rate | Effective<br>Date |
|--------------------------------------------------------|-------------------------------|-------------------------------------------|-------------------|-------------------|
| Maize                                                  | SEDCO                         | MAISG                                     | 7.500%            | 07-01-15          |
| Manchester                                             | DICCO                         | MANDK                                     | 8.000%            | 07-01-15          |
| Manhattan (Pottawatomie County)                        | MANPT                         | MANPT                                     | 8.950%            | 04-01-17          |
| Manhattan (Riley County)                               | MANRL                         | MANRL                                     | 8.950%            | 04-01-17          |
| Manhattan Blueville Addition TDD                       | MANT7                         | MANT7                                     | 9.450%            | 04-01-17          |
| Manhattan Flint Hills Discovery Center STAR Bond North | MANSN                         | MANSN                                     | 8.950%            | 04-01-17          |
| Manhattan Flint Hills Discovery Center STAR Bond South | MANSS                         | MANSS                                     | 8.950%            | 04-01-17          |
| Manhattan Flint Hills South TDD                        | MANT5                         | MANT5                                     | 9.450%            | 04-01-17          |
| Manhattan Marketplace TDD                              | MANT2                         | MANT2                                     | 9.450%            | 04-01-17          |
| Manhattan McD's Addition TDD                           | MANT6                         | MANT6                                     | 9.450%            | 04-01-17          |
| Mankato                                                | MANJW                         | MANJW                                     | 8.250%            | 07-01-15          |
| Manter                                                 | STNCO                         | MANST                                     | 7.500%            | 07-01-15          |
| Maple Hill                                             | MAPWB                         | MAPWB                                     | 8.750%            | 07-01-15          |
| Plevna                                                 | RENCO                         | PLERN                                     | 8.000%            | 07-01-15          |
| Pomona                                                 | POMFR                         | POMFR                                     | 10.000%           | 07-01-15          |
| Portis                                                 | OSBCO                         | POROB                                     | 8.000%            | 07-01-15          |
| Pottawatomie County                                    | POTCO                         | POTCO                                     | 7.500%            | 07-01-15          |
| Potwin                                                 |                               |                                           |                   |                   |

Some jurisdiction have special jurisdictions defined by address ranges.

For example, in Manhattan, Kansas, there are six special jurisdictions. Refer to Manhattan city map on the previous page.

| Potwin<br>Powhattan<br>Prairie View<br>Prairie Village<br>Prairie Village "The Village" CID | Special Jurisdiction and Address Range(s)                          | Code for<br>Delivery Sales | Code for<br>Sales at<br>Business<br>Location | Total<br>Tax Rate | Effective Date |
|---------------------------------------------------------------------------------------------|--------------------------------------------------------------------|----------------------------|----------------------------------------------|-------------------|----------------|
| Prairie Village Corinth Square CID                                                          | Manhattan Blueville Addition TDD                                   | MANT7                      | MANT7                                        | 9.450%            | 04-01-17       |
| Pratt                                                                                       | 4539 Anderson Ave                                                  | MANT7                      | MANT7                                        | 9.450%            | 04-01-17       |
| Pratt County                                                                                | Manhattan Flint Hills Discovery Center STAR Bond– North            | MANSN                      | MANSN                                        | 8.950%            | 04-01-17       |
| Rice County                                                                                 | 206 Leavenworth Street                                             | MANSN                      | MANSN                                        | 8.950%            | 04-01-17       |
| Richfield                                                                                   | (All other addresses are within MANT2, Manhattan Marketplace TDD)  |                            |                                              | 0.000.0           |                |
| Richmond<br>Riley                                                                           | Manhattan Flint Hills Discovery Center STAR Bond– South            | MANSS                      | MANSS                                        | 8.950%            | 04-01-17       |
| Riley County                                                                                | 300 Colorado Street                                                | MANSS                      | MANSS                                        | 8.950%            | 04-01-17       |
| Robinson                                                                                    | (All other addresses are within MANT5, Manhattan Flint Hills South | MANOO                      | MANOO                                        | 0.300 /0          | 04-01-17       |
| Roeland Park                                                                                | Manhattan Flint Hills South TDD                                    | MANT5                      | MANT5                                        | 9.450%            | 04-01-17       |
|                                                                                             | 300 – 534 S 4th Street (even addresses)                            | MANT5                      | MANT5                                        | 9.450%            | 04-01-17       |
|                                                                                             | 300 – 535 S 3rd Street (even and odd addresses)                    | MANT5                      | MANT5                                        | 9.450%            | 04-01-17       |
|                                                                                             | 200 – 335 Pierre Street (even and odd addresses)                   | MANT5                      | MANT5                                        | 9.450%            | 04-01-17       |
|                                                                                             | 200 – 335 Colorado Street (even and odd addresses)                 | MANT5                      | MANT5                                        | 9.450%            | 04-01-17       |
|                                                                                             | 100 – 235 Blue Earth Place (even and odd addresses)                | MANT5                      | MANT5                                        | 9.450%            | 04-01-17       |
|                                                                                             |                                                                    | MANT5                      | MANT5                                        | 9.450%            |                |
|                                                                                             | 200 – 330 Yuma Street (even and odd addresses)                     | MANT2                      |                                              |                   | 04-01-17       |
|                                                                                             | Manhattan Marketplace TDD                                          |                            | MANT2                                        | 9.450%            | 04-01-17       |
|                                                                                             | 301 – 799 Tuttle Creek Blvd (odd addresses)                        | MANT2                      | MANT2                                        | 9.450%            | 04-01-17       |
|                                                                                             | 300 – 399 N 3rd Street (even and odd addresses)                    | MANT2                      | MANT2                                        | 9.450%            | 04-01-17       |
|                                                                                             | 400 – 799 3rd Place (even and odd addresses)                       | MANT2                      | MANT2                                        | 9.450%            | 04-01-17       |
|                                                                                             | 300 – 798 N 4th Street (even addresses)                            | MANT2                      | MANT2                                        | 9.450%            | 04-01-17       |
|                                                                                             | 201 – 323 Bluemont (odd addresses)                                 | MANT2                      | MANT2                                        | 9.450%            | 04-01-17       |
|                                                                                             | 300 – 399 Moro Street (even and odd addresses)                     | MANT2                      | MANT2                                        | 9.450%            | 04-01-17       |
|                                                                                             | 300 – 399 Osage Street (even and odd addresses)                    | MANT2                      | MANT2                                        | 9.450%            | 04-01-17       |
|                                                                                             | 214 – 330 Leavenworth Street (even addresses)                      | MANT2                      | MANT2                                        | 9.450%            | 04-01-17       |
|                                                                                             | Manhattan McD's Addition TDD                                       | MANT6                      | MANT6                                        | 9.450%            | 04-01-17       |
|                                                                                             | 800 N 4th Street                                                   | MANT6                      | MANT6                                        | 9.450%            | 04-01-17       |

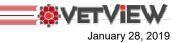

#### A) Review Applicable Tax Jurisdiction and Tax Region Structure

1) The previous 4 pages display the **Tax Jurisdiction** and **Tax Region** structures for the State of Minnesota, and State of Kansas, along with an example of how those regions and jurisdictions would be configured in VetView.

#### B) Create Product Tax Categories:

- 1) Some **Tax Jurisdictions** provide tax rates that are dependent on the **Product Tax Category** or the types of product or services.
- 2) The **Product Tax Category** is commonly refer to as **Taxability Information Codes (TICs)** by most States or **Tax Jurisdictions** (refer to the following "T**axability Information Codes**" page).
- 3) Here's How to create Product Tax Categories:
  - a) Navigate to the '**Product Setup**' screen.
  - b) Select the '**Tax Jurisdiction Setup**' tab.
  - c) Select the 'Product Tax Category Setup' tab.
  - d) Click the '+ Add' button.
  - e) In the 'Name' field, highlight the existing text, then enter the name of the new **Product Tax Category**.
  - f) In the '**Description**' field, highlight the existing text, then enter the description of the new **Product Tax Category**.
  - g) In the 'Code' field, enter the new Product Tax Category Code.
  - h) Insure that the 'Active' checkbox is checked.
  - *i) Click the 'Save' button before adding another category, before selecting another category from list, or before navigating away from the 'Product Tax Category Setup' tab.*
- 4) **Product Tax Categories** can be edited, and inactivated, but they can not be deleted.

#### C) Create Tax Jurisdictions:

- 1) Although the States act as the central administrator of sales taxes, they provide the ability for other jurisdictions (such as counties, cities, special districts) to levy their own sales tax rates.
- 2) The Tax Jurisdiction is where the Tax Rates are defined for each Product Tax Category.
- 3) The **Tax Rate** for the **Tax Jurisdiction** may apply to a timeframe, dictated by the **Tax Jurisdiction**. Each **Tax Rate** for a **Product Tax Category**, must therefore be associated to a valid date range.
- 4) Valid date ranges for a particular **Product Tax Category** must be contiguous, and may not overlap.
- 5) If a current date range does not exist for a **Tax Jurisdiction** and **Product Tax Category**, no taxes will be assessed for that jurisdiction.
- 6) **Tax Jurisdiction Codes** are commonly assigned by the jurisdiction. Refer to the examples of the States of Kansas and Minnesota **Tax Jurisdiction Codes** on the previous pages.
- 7) Here's how to create Tax Jurisdictions:
  - a) Navigate to the 'Product Setup' screen.
  - b) Select the 'Tax Jurisdiction Setup' tab.
  - c) Select the 'Tax Jurisdiction Setup' tab.
  - d) Click the '+ Add' button.
  - e) In the 'Name' field, enter the name of the new Tax Jurisdiction.
  - f) In the 'Code' field, enter the new Tax Jurisdiction Code.
  - g) Insure that the 'Active' checkbox is checked.
  - *h)* Click the '**Save**' button before adding another jurisdiction, before selecting another jurisdiction from the list, or before navigating away from the '**Tax Jurisdiction Setup**' tab.
  - I) Assign Tax Rates (as a percentage), and the Durations (Start Date to End Date) for which the Tax Rate is valid. Do this for each of the applicable Product Tax Categories that were set up in the previous step.
  - *j) Click the 'Save' button before adding another jurisdiction, before selecting another jurisdiction from list, or before navigating away from the 'Tax Jurisdiction Setup' tab.*
  - *k*) A 'Tax Rates and Duration' can be deleted or modified as long as the rate has not been used in the calculation of tax on an order.
  - I) If a 'Tax Rate and Duration' has been used to calculate taxes on an order, the 'End Date' can be modified, as long as the date falls after the 'Last Used Date'. Use the info dot to determine the 'Last Used Date'.

- 8) Tax Jurisdictions can be edited, and inactivated, but they can not be deleted.
- 9) Tax Rates and Durations can be edited and deleted before they are saved; however, after saving a Tax Rate, it can not be deleted – only inactivated. If the End Date of a Tax Rate is in the future, it can be edited – as long as the new End Date is in the future, and does not overlap another Duration for the same Product Tax Category.

#### D) Create Tax Regions:

- 1) Each Tax Region must have one or more Tax Jurisdictions.
- 2) Default **Tax Regions** are assigned to the Hospital, and to each Hospital Unit that represents a point of sales location, or Tax Nexus location.
- 3) The **Tax Region** is assigned automatically to the Order based on the **Default Tax Region** associated to the **Admitting Hospital Unit**.
- 4) If the Admitting Hospital Unit does not have a Default Tax Region, the Default Tax Region of the Hospital will be assigned to the Order.
- 5) The Tax Region for an Order can be changed via the Order Details screen.
- 6) The **Tax Region** on the Order applies to all taxable charges on the Order.
- 7) **Tax Rates** for each taxable item on the Order will be the same, unless the taxable item has a **Tax Rate** that is specific to the **Product Tax Category** assigned to the item.
- 8) **Tax Region Codes** are commonly assigned by the State. Refer to the examples of the State of Minnesota **Tax Region Codes** on the previous pages.
- 9) Here's how to create Tax Regions:
  - a) Navigate to the 'Product Setup' screen.
  - b) Select the 'Tax Jurisdiction Setup' tab.
  - c) Select the 'Tax Region Setup' tab.
  - d) Click the '+ Add' button.
  - e) In the 'Tax Region Name' field, enter the name of the new Tax Region.
  - f) In the 'Tax Region Code' field, enter the new Tax Region Code.
  - g) in the 'Tax Region Description' field, enter a description for the new Tax Region.
  - h) Insure that the 'Active' checkbox is checked.
  - *i)* Click the 'Save' button before adding another region, before selecting another region from list, or before navigating away from the 'Tax Region Setup' tab.
  - *j*) Select the **Tax Jurisdictions,** that are associated to the **Tax Region**, by checking the 'Linked' checkbox of the applicable jurisdiction.
  - *k)* Click the '**Save**' button before adding another region, before selecting another region from list, or before navigating away from the '**Tax Region Setup**' tab.
- 10) Tax Regions can be edited, but they can not be deleted only inactivated.

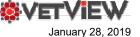

#### E) Assign Privileges to appropriate roles or Users:

- 1) Navigate to the 'Role Management' screen 'Role Search'
  - a) Select the role, and click the 'Edit' button.
- 2) 'Role Info' screen
  - a) Scroll down to find the following privilege in the center section.
  - b) Privilege: 'Hospital Access' 'Hospital Setup Data' 'Hospital Setup'
  - Tip: This role can be assigned to individual Users via the 'User Management' screen 'Users Account & Employee Record' screen – 'Privileges' tab.
- 4) This privilege is needed to complete step 'B'

#### F) Set the <u>Hospital Default Tax Region</u>:

- 1) Navigate to the 'Hospital Setup' screen.
- 2) Locate the 'Billing Defaults' section.
- 3) Select the 'Default Tax Region'.
- *Tip:* a) The Hospital **Default Tax Region** will be used to calculate taxes for taxable products and services on the '<u>Order Details</u>' screen if the **Admitting Unit** is not associated to a **Default Tax Region**.

b) The Hospital **Default Tax Region** will be used to calculate taxes for taxable products and services on the <u>'Price Calculator'</u> ('Product Setup' screen – 'Product Info' tab) if the **User** is associated to a **'Default Hospital Unit'** that is not associated to a **Default Tax Region**.

#### G) Set the Hospital Unit Default Tax Regions:

- 1) Navigate to the 'Hospital Setup' screen.
- 2) Select the 'Unit Setup' tab.
- 3) Select the Unit to be configured from the list of Units.
- 4) Select the 'Unit Details' tab.
- 5) Select the 'Default Tax Region' from the drop-down list.
- *Tip:* a) The Hospital **Unit Tax Region** will be used to calculate taxes for taxable products and services on the 'Order Details' screen, if the Unit is the **Admitting Unit** otherwise, the **Hospital Default Tax Region** will be used.

b) The Hospital **Unit Tax Region** will be used to calculate taxes for taxable products and services on the '**Price Calculator**' ('Product Setup' screen – 'Product Info' tab) if the User is associated to the Hospital Unit as there '**Default Unit**'.

#### H) Set a <u>Client</u> as **Tax Exempt**:

 If the Client has open orders when the tax exempt status is changed, a confirmation will prompt the User to either 'Cancel' the exemption status change, or to save the change and update all taxable charges on the open orders, or to leave them as they were.

#### 2) Here's how to make a Client Tax Exempt:

a) Navigate to the 'Client Search' screen.

b) Enter the client's name and/or account number.

c) Click the 'Search' button.

d) Click on the 'Acct#' or 'Name' hyperlink for the correct client in the 'Client List'.

e) Select the 'Client' tab.

f) Select the 'Billing' tab.

g) From the list of **Tax Jurisdictions**, click the '**Exempt**' checkbox so that it is checked.

h) Enter the Tax Exemption Certificate Number in the 'Comment' field.

**Note:** At this time, VetView does not store the actual Tax Exemption Certificate, or the required information from the Tax Exemption Certificate; however in the event of an audit, the State, or Jurisdiction, will require Tax Exemption Certificates for any client from whom taxes are not collected.

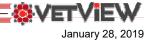

#### I) Set an Order as Tax Exempt:

1) <u>If an Order is open</u>, the Tax Exempt status can be changed for <u>all taxable charges on the Order</u>. When the Tax Exempt status is changed for any of the Tax Jurisdictions, a confirmation will prompt the User to either 'Cancel' the Tax Exemption status change, or to save the change and update all taxable charges on the open orders.

#### 2) Here's how to make an Order Tax Exempt:

- a) Navigate to the 'Order Details' screen.
- b) Click the **Tax Exemption icon**. The icon is located to the left of the 'Comment' column heading in the 'Order Details'.
- c) From the list of Tax Jurisdictions ('Tax Name' column), click the 'Exempt' checkbox so that it is checked.
- d) Enter the Tax Exemption Certificate Number in the 'Comment' field.

**Note:** At this time, VetView does not store the actual Tax Exemption Certificate, or the required information from the Tax Exemption Certificate; however in the event of an audit, the State, or Jurisdiction, will require Tax Exemption Certificates for any order for which taxes are not collected.

e) Click the 'Save' button at the bottom of the 'Tax Exemption' list.

f) Confirm to apply the **Tax Exemption** changes to all charges on the Order.

g) The charges on the Order will be recalculated. All exempted taxes will be shown in the item detail popup (hover over the info dot) as 'Exempt', with the amount of the tax crossed out.

#### J) Set an Order Item as Tax Exempt:

1) <u>If an Order is open</u>, the Tax Exempt status can be changed for a <u>single taxable charge</u> on the Order.

- 2) Here's how to make an Order Item Tax Exempt:
  - a) Navigate to the 'Order Details' screen.
  - b) Click the **Tax Exemption icon**. The icon is located next to the '**Cancel**' button in the '**Item Details**' section at the bottom of the screen.
  - c) From the list of **Tax Jurisdictions** ('**Tax Name**' column), click the '**Exempt**' checkbox so that it is checked.
  - d) Enter the Tax Exemption Certificate Number in the 'Comment' field.

**Note:** At this time, VetView does not store the actual Tax Exemption Certificate, or the required information from the Tax Exemption Certificate; however in the event of an audit, the State, or Jurisdiction, will require Tax Exemption Certificates for any order item for which taxes are not collected.

e) Click the 'Save' button at the bottom of the 'Tax Exemption' list.

f) The charge on the Order will be recalculated. All exempted taxes will be shown in the item detail popup (hover over the info dot) as 'Exempt', with the amount of the tax crossed out.

#### K) Change the Tax Region of an Order:

- 1) As stated above, the **Tax Region** is assigned to the Order based on how the **Admitting Unit** and **Hospital** are setup; however, the **Tax Region** can be modified using the **Tax Region** dropdown list on the '**Order Details**' screen.
- 2) Here's how to change the Tax Region for an open Order:
  - a) Navigate to an open Order.
  - b) Select the correct **Tax Region** from the 'Tax Region' drop-down list located next to the 'Pick List' button in the button part at the top of the Order.
  - c) Confirm that the **Tax Region** should be updated, and the taxes associated to all taxable items on the order should be recalculated.

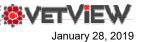

### **Taxability Information Codes**

This is not an exhaustive list of code.

- o 00000=General Goods and Services (uncategorized/undefined)
- o 00000=Uncategorized
- o 10010=Charges by the seller for any services necessary to complete the sale other than delivery and installation
- 10040=Installation charges
- o 11000=Handling, crating, packing, preparation for mailing or delivery, and similar charges
- o 11010=Transportation, shipping, postage, and similar charges
- o 11020=Handling, crating, packing, preparation for mailing or delivery, and similar charges for direct mail
- o 11021=Transportation, shipping, and similar charges for direct mail
- 11022=Postage for direct mail
- o 91000=Services
- 51030=Drugs for animal use without a prescription
- 51040=Drugs for animal use with a prescription
- 51070=Insulin for animal use without a prescription
- 51080=Insulin for animal use with a prescription
- $_{\odot}$   $\,$  51110=Medical oxygen for animal use without a prescription
- 51120=Medical oxygen for animal use with a prescription
- $_{\odot}$   $\,$  51150=Over-the-counter drugs for animal use without a prescription
- $_{\odot}$   $\,$  51160=Over-the-counter drugs for animal use with a prescription
- o 51180=Grooming and hygiene products for animal use
- o 51210=Drugs for animal use to veterinary hospitals and other animal medical facilities
- 51220=Prescription drugs for animal use to hospitals and other animal medical facilities
- 51260=Free samples of drugs for animal use
- 51270=Free samples of prescription drugs for animal use
- $\circ$  52010=Durable medical equipment without a prescription
- 52020=Durable medical equipment with a prescription
- o 52070=Durable medical equipment for home use without a prescription
- $\circ$  52080=Durable medical equipment for home use with a prescription
- 52130=Oxygen delivery equipment without a prescription
- 52140=Oxygen delivery equipment with a prescription
- o 52190=Oxygen delivery equipment for home use without a prescription
- 52200=Oxygen delivery equipment for home use with a prescription
- $_{\odot}$  52370=Enteral feeding systems without a prescription
- $\circ$  52380=Enteral feeding systems with a prescription
- $\circ$  52430=Enteral feeding systems for home use without a prescription
- o 52440=Enteral feeding systems for home use with a prescription
- o 52490=Repair and replacement parts for durable medical equipment which are for single patient use
- o 53010=Mobility enhancing equipment without a prescription
- o 53020=Mobility enhancing equipment with a prescription Appendix E
- 54010=Prosthetic devices without a prescription
- 54020=Prosthetic devices with a prescription
- 54250=Dental prosthesis without a prescription
- 54260=Dental prosthesis with a prescription
- o 91030=Donations
- 90021=F.O.B. Destination Shipping
- 90020=F.O.B. Origin Shipping
- 94001=General Materials
- 99999=In-Store Sales
- 90010=Meal Replacement
- 90200=Medical Records
- 91070=Membership fees
- 91060=Merchant Operated
- 93101=Other/Miscellaneous
- 91063=Rental Parts or Supplies
- 90022=Shipping (optional customer pickup)
- 93112=Single Issue
- 93116=Single Issue
- 91065=For Tax Exempt Project
- 90012=Unprepared Food
- 99998=Use Tax Reporting
- o 90011=Vitamins

Obtained from TaxCloud at http://taxcloud.com/tic/ on 1-22-2019

Name

10% Tax

25% Special Tax

50% Special Tax

City of Lanesboro

City of Minneapoli

ilmore Count

Hennepin County

STAR Bond- North

« < 1

Manhattan Blueville Addition TDD

Manhattan Flint Hills Discovery Center

13 > »

Local Tax

Code

123456789

25 LIMS-5247

50 LIMS-5247

LAN

MPLS

FIL

HNP

L LIMS-52

MANT7

MANSN

Active

Y

Y

Y

[1-10/23]

Name:

Code: MPLS

Food

Medication

Taxable

City of Minneapoli

Rates and Duration by Tax Type

Product Tax Category

Viewing: Current and Future - Tax Category Filter -

-

January 28, 2019

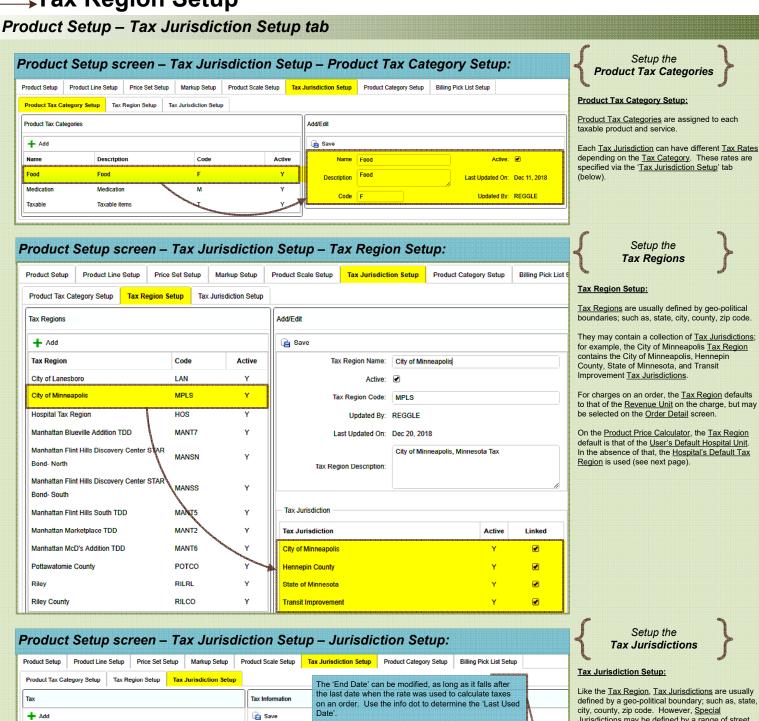

city, county, zip code. However, <u>Special</u> <u>Jurisdictions</u> may be defined by a range of street addresses (see the Kansas example on the following pages).

<u>Tax Jurisdictions</u> may belong to one (see the Kansas example) or many (see the Minnesota example) <u>Tax Regions</u>.

Each <u>Tax Jurisdiction</u> may specify a different <u>Tax</u> <u>Rate</u> for unique <u>Product Categories</u> defining a specific set of products or services.

Refer to the following page for the relationship between the Product Tax Category, Tax Region, Tax Jurisdiction, to the taxable products and services.

A Rate and Duration can be deleted, as long as the rate has not been used to calculate taxes on an order, by clicking the red 'x'.

Active: 🕑

Start Date

Jan 1, 2019

Jan 1, 2019

Jan 1, 2019

m

m

節

Ê

Last Used Date: Jan 17, 2019

End Date

m

m

A 1

m

Ó

x

Y

(Click to use this value)

Dec 31, 2019

Dec 31, 2019

Dec 31, 2019

Last Updated By: REGGLE on: 1/16/2019

Tax Rate

0.5000

0.2500

0.5000

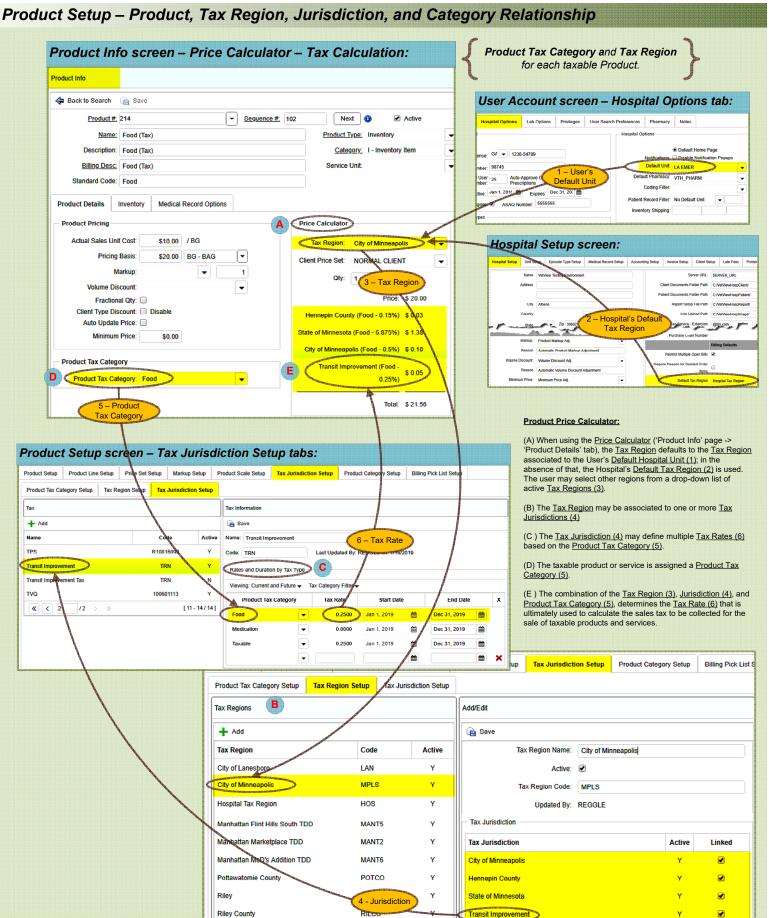

ÖVET

Hospital Setup – Default Tax Region

Specify the Default Tax Region

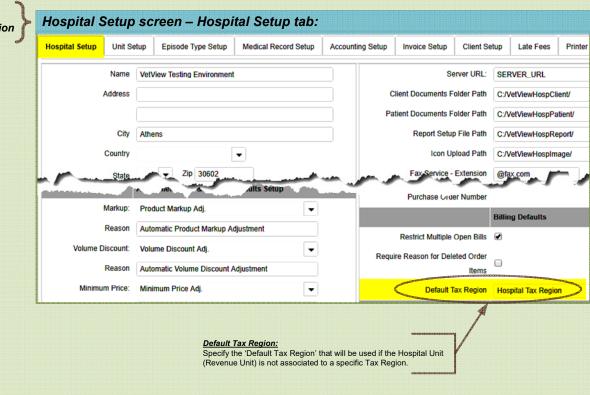

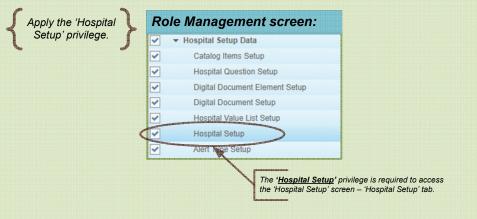

OM II

|   |                                                                                                    |                                                | Details tab:                                                                         |                                                                                                    |                         |                                                                                                    | Setup the Hospital Unit<br>Default Tax Region                                     |
|---|----------------------------------------------------------------------------------------------------|------------------------------------------------|--------------------------------------------------------------------------------------|----------------------------------------------------------------------------------------------------|-------------------------|----------------------------------------------------------------------------------------------------|-----------------------------------------------------------------------------------|
| l | <b>♦VETVIEW</b> • ₩ Hospi                                                                                                    | ital 🗪                                         |                                                                                      |                                                                                                    |                         |                                                                                                    |                                                                                   |
|   | Home Admission                                                                                                    | Client                                         | Patient Ac                                                                           | counting Patient Lis                                                                                                    | t Schedule              | Requests                                                                                                    |                                                                                   |
|   | Hospital Search                                                                                                    |                                                |                                                                                      |                                                                                                    |                         |                                                                                                    |                                                                                   |
|   | Hospital: VetView Testing Enviro                                                                                                    | onment                                         | •                                                                                    |                                                                                                    |                         |                                                                                                    |                                                                                   |
|   | Hospital Information                                                                                                    |                                                |                                                                                      |                                                                                                    |                         |                                                                                                    |                                                                                   |
|   | Hospital Setup Unit Setup                                                                                                    | Episode Type Setup                             | Medical Record Setu                                                                  | up Accounting Setup                                                                                                    | Invoice Setup Client Se | Late Fees                                                                                                    |                                                                                   |
|   | Add Unit 🍸 Show All Uni                                                                                                    | ts                                             | Unit Details Catal                                                                   | og Master Appointment 1                                                                                                    | Types Schedules Pr      | oduct Map Assi                                                                                                    | Default Tax Region:<br>Specify the 'Default Tax Region' that will be used for the |
|   | Unit                                                                                                    | Active                                         |                                                                                      |                                                                                                    |                         | and the second second s                                                                                                    | Hospital Unit (Revenue Unit) associated with each charge.                         |
|   | FS INTERN DEFAULT                                                                                                    | Y -                                            | Nam                                                                                  | LA HOSP                                                                                                    |                         | and the second second se |                                                                                   |
|   | Form Practice                                                                                                    |                                                |                                                                                      | n: Large Animal Hospital                                                                                                    |                         | ALC: NOT                                                                                                    |                                                                                   |
|   | Farm Practice                                                                                                    | Y                                              | Descriptio                                                                           | Large Amina Hospital                                                                                                    |                         | all all all all all all all all all all                                                                                                    |                                                                                   |
|   | PRODUCTION MEDICINE                                                                                                    | Y                                              | Descriptio<br>Parent Un                                                              |                                                                                                    |                         |                                                                                                    |                                                                                   |
|   | PRODUCTION MEDICINE<br>Theriogenology                                                                                                    | Y<br>Y                                         | Parent Un                                                                            |                                                                                                    |                         |                                                                                                    |                                                                                   |
|   | PRODUCTION MEDICINE<br>Theriogenology<br>LA HOSP                                                                                                    | Y<br>Y<br>Y                                    | Parent Un                                                                            | it:                                                                                                    | ·                       |                                                                                                    |                                                                                   |
|   | PRODUCTION MEDICINE<br>Theriogenology                                                                                                    | Y<br>Y                                         | Parent Un                                                                            | n: City of Minneapolis                                                                                                    | ·                       |                                                                                                    |                                                                                   |
|   | PRODUCTION MEDICINE<br>Theriogenology<br>LA HOSP<br>Equine in-house Dental<br>LA EMER                                                                                          | Y<br>Y<br>Y<br>Y                               | Parent Un<br>Default Tax Regio                                                       | Income Unit:                                                                                                    | ·                       |                                                                                                    |                                                                                   |
|   | PRODUCTION MEDICINE<br>Theriogenology<br>LA HOSP<br>Equine in-house Dental                                                                                                    | Y<br>Y<br>Y<br>Y<br>Y                          | Parent Un                                                                            | it:<br>City of Minneapolis<br>Receiving Unit:<br>Income Unit:<br>Active:<br>Inventory Area:                                                                                                    |                         |                                                                                                    |                                                                                   |
|   | PRODUCTION MEDICINE<br>Theriogenology<br>LA HOSP<br>Equine in-house Dental<br>LA EMER<br>LA INTERN DEFAULT                                                                     | Y<br>Y<br>Y<br>Y<br>Y<br>Y                     | Parent Un<br>Default Tax Regio<br>Auto Re                                            | iit:<br>City of Minneapolis<br>Receiving Unit:<br>Income Unit:<br>Active:<br>Inventory Area:<br>eceive Inventory:                                                                                                    |                         |                                                                                                    |                                                                                   |
|   | PRODUCTION MEDICINE<br>Theriogenology<br>LA HOSP<br>Equine in-house Dental<br>LA EMER<br>LA INTERN DEFAULT<br>Large Animal Surgery                                             | Y<br>Y<br>Y<br>Y<br>Y<br>Y<br>Y                | Parent Un<br>Default Tax Regio<br>Auto Re<br>Only Assigned User                      | Income Unit: City of Minneapolis Receiving Unit: Income Unit: City of Active: Inventory Area: City of City of  |                         |                                                                                                    |                                                                                   |
|   | PRODUCTION MEDICINE<br>Theriogenology<br>LA HOSP<br>Equine in-house Dental<br>LA EMER<br>LA INTERN DEFAULT<br>Large Animal Surgery<br>Medicine One                             | Y<br>Y<br>Y<br>Y<br>Y<br>Y<br>Y<br>Y           | Parent Un<br>Default Tax Regio<br>Auto Re<br>Only Assigned User<br>Notify specific t | Income Unit: City of Minneapolis Receiving Unit: Income Unit: Active: Income Unit: Income Unit: Income Unit: Income Unit: Income Unit: Income Unit: Income Unit: Income Unit: Income Inventory Area: Income Inventory: Income Inventory: Income Inventory: Income Inventory: Income Income |                         |                                                                                                    |                                                                                   |
|   | PRODUCTION MEDICINE<br>Theriogenology<br>LA HOSP<br>Equine in-house Dental<br>LA EMER<br>LA INTERN DEFAULT<br>Large Animal Surgery<br>Medicine One<br>Medicine Two             | Y<br>Y<br>Y<br>Y<br>Y<br>Y<br>Y<br>Y<br>Y      | Parent Un<br>Default Tax Regio<br>Auto Re<br>Only Assigned User<br>Notify specific t | Income Unit: City of Minneapolis Receiving Unit: Income Unit: City of Active: Inventory Area: City of City of  |                         | Tre Request                                                                                                    |                                                                                   |
|   | PRODUCTION MEDICINE<br>Theriogenology<br>LA HOSP<br>Equine in-house Dental<br>LA EMER<br>LA INTERN DEFAULT<br>Large Animal Surgery<br>Medicine One<br>Medicine Two<br>PODIATRY | Y<br>Y<br>Y<br>Y<br>Y<br>Y<br>Y<br>Y<br>Y<br>Y | Parent Un<br>Default Tax Regio<br>Auto Re<br>Only Assigned User<br>Notify specific t | Income Unit: City of Minneapolis Receiving Unit: Income Unit: Active: Income Unit: Income Unit: Income Unit: Income Unit: Income Unit: Income Unit: Income Unit: Income Unit: Income Inventory Area: Income Inventory: Income Inventory: Income Inventory: Income Inventory: Income Income |                         | Dn: Request 💌                                                                                                    |                                                                                   |

Apply the 'Hospital Setup' privilege.

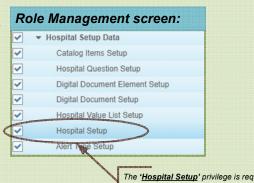

The 'Hospital Setup' privilege is required to access the 'Hospital Setup' screen – 'Unit Setup' tab.

 $\mathbf{N}$ 

January 28, 2019

<u>ev</u>=1

January 28, 2019

## →Tax Region Setup Client Setup – Billing tab – Tax Fre

| Client Int                                                                                                    | • 🗑 Hospital                                                                                                    |                                                                                                    |                                                                                                    |                           |                                                                 |                                                                                                    |                                                                                                    |                                                                           |           | Tax Exemptions                                                                                                    |
|----------------------------------------------------------------------------------------------------|----------------------------------------------------------------------------------------------------|----------------------------------------------------------------------------------------------------|----------------------------------------------------------------------------------------------------|---------------------------|-----------------------------------------------------------------|----------------------------------------------------------------------------------------------------|----------------------------------------------------------------------------------------------------|---------------------------------------------------------------------------|-----------|----------------------------------------------------------------------------------------------------|
|                                                                                                    |                                                                                                    | <br>                                                                                                    | <b>V</b>                                                                                                    |                           | Ħ                                                               | <u></u>                                                                                                    | Ĕ                                                                                                    | <b>5</b>                                                                  |           |                                                                                                    |
| Home                                                                                                    | Admission                                                                                                    | Client                                                                                                    | Patient                                                                                                    | Accounting                | Patient List                                                    | Schedule                                                                                                    | Requests                                                                                                    |                                                                           | Mail (4)  |                                                                                                    |
| Client Information                                                                                                    |                                                                                                    |                                                                                                    |                                                                                                    |                           |                                                                 |                                                                                                    |                                                                                                    |                                                                           |           |                                                                                                    |
| 🖨 Back to Search                                                                                                    | h Reports <del>v</del>                                                                                                    |                                                                                                    |                                                                                                    |                           |                                                                 |                                                                                                    |                                                                                                    |                                                                           |           |                                                                                                    |
| Client: 235308 - Tax                                                                                                    | Client 456 ( Active )                                                                                                    |                                                                                                    |                                                                                                    | Balance Age               |                                                                 | Alerts                                                                                                    |                                                                                                    |                                                                           |           |                                                                                                    |
| Address:                                                                                                    |                                                                                                    |                                                                                                    |                                                                                                    | <ul> <li>0-30</li> </ul>  | \$0.00                                                          |                                                                                                    |                                                                                                    |                                                                           |           |                                                                                                    |
|                                                                                                    |                                                                                                    |                                                                                                    |                                                                                                    | 31-60                     | \$0.00                                                          |                                                                                                    |                                                                                                    |                                                                           |           |                                                                                                    |
| Phone:<br>Cell:                                                                                                    |                                                                                                    | Fax:                                                                                                    |                                                                                                    | 61-90                     | \$0.00                                                          |                                                                                                    |                                                                                                    |                                                                           |           |                                                                                                    |
| Email:<br>Credit Status: 0 -                                                                                                    | Cood Cradit                                                                                                    |                                                                                                    |                                                                                                    | 91-120                    | \$0.00                                                          |                                                                                                    |                                                                                                    |                                                                           |           |                                                                                                    |
|                                                                                                    | 0.00 Credit Bal                                                                                                    | lance: \$0.00                                                                                                    |                                                                                                    | 121-150                   | \$0.00                                                          |                                                                                                    |                                                                                                    |                                                                           |           |                                                                                                    |
|                                                                                                    |                                                                                                    |                                                                                                    |                                                                                                    | Over 150                  | \$0.00                                                          |                                                                                                    |                                                                                                    |                                                                           |           |                                                                                                    |
| Client                                                                                                    | s Accounting                                                                                                    | Comments/Alerts                                                                                                    | Document(s)                                                                                                    |                           |                                                                 |                                                                                                    |                                                                                                    |                                                                           |           |                                                                                                    |
| Client Details                                                                                                    | Contact Info Port                                                                                                    | tal Information                                                                                                    | Billing Links                                                                                                    | ed Contacts Direct        | ctions Mappir                                                   | ngs                                                                                                    |                                                                                                    |                                                                           |           |                                                                                                    |
| - Billing Setting                                                                                                    | s                                                                                                    |                                                                                                    |                                                                                                    | Client Settings           |                                                                 | ASAQ Settings -                                                                                                    |                                                                                                    |                                                                           |           |                                                                                                    |
|                                                                                                    |                                                                                                    |                                                                                                    |                                                                                                    | _                         |                                                                 |                                                                                                    |                                                                                                    |                                                                           |           |                                                                                                    |
| Price Se<br>Payment Typ                                                                                                    |                                                                                                    | NT                                                                                                    | <ul> <li>▼</li> <li>▼</li> </ul>                                                                                                    | Credit Status 0 -<br>Paym | GOOD 👻                                                          | Client Limit /                                                                                                    | Eligible: 🔲<br>Amount:                                                                                                    |                                                                           | n   [     | Clients may be exempt from certain tax jurisdiction                                                                                   |
| Payment Typ                                                                                                    | e Normai billing                                                                                                    |                                                                                                    | •                                                                                                    | Collection                | Agency 🔲                                                        | Remaining E                                                                                                    | alance:                                                                                                    |                                                                           |           |                                                                                                    |
|                                                                                                    |                                                                                                    |                                                                                                    |                                                                                                    | Allow Servi               | ce Fees 🗹                                                       | ASAQ Regio                                                                                                    | n Code:                                                                                                    |                                                                           |           | Exempt taxes will be charged, but immediately adj<br>as exempt. The client won't be charged for the tax                               |
|                                                                                                    |                                                                                                    |                                                                                                    |                                                                                                    | Late Fee Assessmer        | nt                                                              | ASAQ N<br>Expiratio                                                                                                    |                                                                                                    | <b> </b>                                                                  |           | the exempted taxes will appear as such on the 'Sa<br>Tax' report.                                                                     |
|                                                                                                    |                                                                                                    |                                                                                                    |                                                                                                    |                           | Exempt                                                          | Expirate                                                                                                    |                                                                                                    |                                                                           |           |                                                                                                    |
|                                                                                                    |                                                                                                    |                                                                                                    |                                                                                                    | Payroll Deduct            |                                                                 |                                                                                                    | A REAL PROPERTY AND A REAL PROPERTY AND A REAL | u-                                                                        |           | Taxes may also be exempted at the order item lev                                                                                      |
|                                                                                                    |                                                                                                    |                                                                                                    |                                                                                                    | No-Payment                | Penalty 📃                                                       |                                                                                                    | - NOTHING .                                                                                                    |                                                                           | Esen      |                                                                                                    |
|                                                                                                    |                                                                                                    |                                                                                                    |                                                                                                    | No-Payment                | Penalty 🛄                                                       | - All Provide and Provide and | CONSTRUCTION OF CONSTRUCT                                                                                                    |                                                                           | Gees      |                                                                                                    |
| Tax Exemptio                                                                                                    | n Settings for Tax Clier                                                                                                    | nt 456                                                                                                    |                                                                                                    | No-Payment                | Penalty                                                         | and the second second second second second second second second second second second second second second second                                                                                                    | and the second second second second second second second second second second second second second second second                                                                                                    |                                                                           | Bes       |                                                                                                    |
|                                                                                                    | n Settings for Tax Clief                                                                                                    | nt 456                                                                                                    | Active                                                                                                    | No-Payment                | Penalty                                                         | of the second design of the second design of the second design of the second design of the second design of the                                                                                                    | Last Updated                                                                                                    | Last Updated                                                              | By        |                                                                                                    |
|                                                                                                    |                                                                                                    |                                                                                                    | Active                                                                                                    |                           | Penalty                                                         | and the second second second second second second second second second second second second second second second                                                                                                    | Last Updated                                                                                                    | Last Updated                                                              | By        |                                                                                                    |
| Exempt                                                                                                    | Tax Name                                                                                                    | Code                                                                                                    | TANK DESCRIPTION OF THE OWNER, THE OWNER, TH |                           | Penalty                                                         |                                                                                                    | Last Updated                                                                                                    | Last Updated                                                              | By        |                                                                                                    |
| Exempt                                                                                                    | Tax Name<br>City of Lanesboro                                                                                                    | Code                                                                                                    | Y                                                                                                    |                           | Penalty                                                         |                                                                                                    | Last Updated                                                                                                    | Last Updated                                                              | By        |                                                                                                    |
| Exempt                                                                                                    | Tax Name<br>City of Lanesboro<br>State of Minnesofa                                                                                                    | Code<br>LAN<br>MN                                                                                                    | Y                                                                                                    |                           | Penalty                                                         |                                                                                                    | Last Updated                                                                                                    | Last Updated                                                              | By        |                                                                                                    |
| Exempt                                                                                                    | Tax Name<br>City of Lanesboro<br>State of Minnesofa<br>Filmore County<br>City of Nynneapolis<br>Transft Improvement                                                                                                    | Code<br>LAN<br>MN<br>FIL                                                                                                    | Y                                                                                                    |                           | Penalty                                                         |                                                                                                    | Last Updated                                                                                                    | Last Updated                                                              |           |                                                                                                    |
| Exempt                                                                                                    | Tax Name<br>City of Lanesboro<br>State of Minnesofa<br>Filmore Courty<br>City of Monneapolis<br>Transt Improvement<br>Tay                                                                                                    | Code<br>LAN<br>MN<br>FIL<br>MPLS<br>TRN                                                                                                    | Y<br>Y<br>Y<br>Y                                                                                                    |                           | Penalty                                                         |                                                                                                    | Last Updated                                                                                                    | Last Updated                                                              |           | Tax Jurisdictions, rates, and durations are configu<br>the ' <u>Product Setup</u> ' screen – ' <u>Tax Jurisdiction</u> ' Set          |
| Exempt                                                                                                    | Tax Name<br>City of Lanesboro<br>State of Minnesofa<br>Filmore County<br>City of Nynneapolis<br>Transft Improvement                                                                                                    | Code<br>LAN<br>MN<br>FIL<br>MPLS<br>TRN                                                                                                    | Y<br>Y<br>Y<br>Y                                                                                                    |                           | Penalty                                                         |                                                                                                    | Last Updated                                                                                                    | Last Updated                                                              | Ţ         | Tax Jurisdictions, rates, and durations are configu<br>the ' <u>Product Setup</u> ' screen – ' <u>Tax Jurisdiction</u> ' Setu<br>tab. |
| Exempt                                                                                                    | Tax Name<br>City of Lanesboro<br>State of Minnesofa<br>Filmore County<br>City of Nameapolis<br>Transf Improvement<br>Tas                                                                                                    | Code<br>LAN<br>MN<br>FIL<br>MPLS<br>TRN                                                                                                    | Y<br>Y<br>Y<br>Y                                                                                                    |                           | Penalty                                                         |                                                                                                    | Last Updated                                                                                                    | Last Updated                                                              | Ţ         | the 'Product Setup' screen - 'Tax Jurisdiction' Setu                                                                                  |
| Exempt                                                                                                    | Tax Name<br>City of Lanesboro<br>State of Minnesofa<br>Filmore County<br>City of Nameapolis<br>Transf Improvement<br>Tas                                                                                                    | Code<br>LAN<br>MN<br>FIL<br>MPLS<br>TRN                                                                                                    | Y<br>Y<br>Y<br>Y                                                                                                    |                           |                                                                 | opyright 2011-2019                                                                                                    |                                                                                                    |                                                                           | Ţ         | the 'Product Setup' screen - 'Tax Jurisdiction' Setu                                                                                  |
| Exempt                                                                                                    | Tax Name<br>City of Lanesboro<br>State of Minnesofa<br>Filmore County<br>City of Nameapolis<br>Transf Improvement<br>Tas                                                                                                    | Code<br>LAN<br>MN<br>FIL<br>MPLS<br>TRN                                                                                                    | Y<br>Y<br>Y<br>Y                                                                                                    |                           |                                                                 | opyright 2011-2019                                                                                                    |                                                                                                    |                                                                           |           | the ' <u>Product Setup</u> ' screen – ' <u>Tax Jurisdiction</u> ' Setu<br>tab.                                                        |
| Exempt                                                                                                    | Tax Name<br>City of Lanesboro<br>State of Minnesofa<br>Filmore Courty<br>City of Nanneapolis<br>Transt Improvement<br>Ta<br>Fansit Improvement<br>Hennepin County                                                                                                    | Code<br>LAN<br>MN<br>FIL<br>MPLS<br>TRN<br>TRN<br>HNP                                                                                          | Y<br>Y<br>Y<br>N<br>Y<br>Y                                                                                                    | Comment                   | C                                                               | opyright 2011-2019                                                                                                    |                                                                                                    |                                                                           |           | the ' <u>Product Setup</u> ' screen – ' <u>Tax Jurisdiction</u> ' Setu<br>tab.                                                        |
| Exempt                                                                                                    | Tax Name<br>City of Lanesboro<br>State of Minnesofe<br>Filmore Courty<br>City of Lanneapolis<br>Transf Improvement<br>Ta<br>Transf Improvement<br>Hennepin County<br>Courts<br>Courts<br>Cou | Code<br>LAN<br>MN<br>FIL<br>MPLS<br>TRN<br>TRN<br>HNP                                                                                          | Y<br>Y<br>Y<br>N<br>Y<br>Sdiction                                                                                                    | Comment                   | co<br>tab:                                                      |                                                                                                    | Version:1.7.0 Data                                                                                                    | base 128 192 20 24                                                        |           | the 'Product Setup' screen - 'Tax Jurisdiction' Setu                                                                                  |
| Exempt                                                                                                    | Tax Name<br>City of Lanesboro<br>State of Minnespe<br>Filmore Courby<br>City of Minneapolis<br>Transit Improvement<br>Hennepin County<br>Peeen — Ta<br>Price Set Setur                                                                                                    | Code<br>LAN<br>MN<br>FIL<br>MPLS<br>TRN<br>TRN<br>HNP                                                                                          | Y<br>Y<br>Y<br>Y<br>Y<br>Y<br>Sciliction                                                                                                    | Comment                   | C                                                               |                                                                                                    | Version:1.7.0 Data                                                                                                    |                                                                           |           | the ' <u>Product Setup</u> ' screen – ' <u>Tax Jurisdiction</u> ' Setu<br>tab.                                                        |
| Exempt                                                                                                    | Tax Name<br>City of Lanesboro<br>State of Minnespe<br>Filmore Coulty<br>City of Minneapolis<br>Transit Improvement<br>Hennepin County<br>Peeen — Ta<br>Price Set Setu                                                                                                    | Code<br>LAN<br>MN<br>FIL<br>MPLS<br>TRN<br>TRN<br>HNP                                                                                          | Y<br>Y<br>Y<br>N<br>Y<br>Y<br>S<br>Cliction                                                                                                    | Comment                   | co<br>tab:                                                      |                                                                                                    | Version:1.7.0 Data                                                                                                    | base 128 192 20 24                                                        |           | the ' <u>Product Setup</u> ' screen – ' <u>Tax Jurisdiction</u> ' Setu<br>tab.                                                        |
| Exempt                                                                                                    | Tax Name<br>City of Lanesboro<br>State of Minnespe<br>Filmore Courby<br>City of Minneapolis<br>Transit Improvement<br>Hennepin County<br>Peeen — Ta<br>Price Set Setur                                                                                                    | Code<br>LAN<br>MN<br>FIL<br>MPLS<br>TRN<br>TRN<br>HNP                                                                                          | Y<br>Y<br>Y<br>Y<br>Y<br>Y<br>Y<br>Y<br>Y<br>Y<br>Y<br>T<br>Tax                                                                                                    | Comment                   | co<br>tab:                                                      |                                                                                                    | Version:1.7.0 Data                                                                                                    | base 128 192 20 24                                                        |           | the ' <u>Product Setup</u> ' screen – ' <u>Tax Jurisdiction</u> ' Setu<br>tab.                                                        |
| Exempt                                                                                                    | Tax Name City of Lanesboro State of Minnesper Filmore Couchy City of Janneapolis Transt Improvement Hennepin County  Peeen — Ta  p Price Set Setu  ( Region Setup 1                                                                                                    | Code<br>LAN<br>MN<br>FIL<br>MPLS<br>TRN<br>TRN<br>HNP                                                                                          | Y<br>Y<br>Y<br>Y<br>Y<br>Y<br>Y<br>Y<br>T<br>T<br>T<br>T<br>T<br>T<br>T                                                                                                    | Comment                   | c<br>tab:                                                       |                                                                                                    | Version: 1.7.0 Data                                                                                                    | base 128 192 20 24                                                        |           | the ' <u>Product Setup</u> ' screen – ' <u>Tax Jurisdiction</u> ' Setu<br>tab.                                                        |
| Let Info Scr<br>tup Product Life Setu<br>ax Category Setup Tap                                                                                                    | Tax Name City of Lanesboro State of Minnespre Filmore Coulty City of Janneapolis Transit Improvement Hennepin County  Peeen — Ta  p Price Set Setup  (Region Setup                                                                                                    | Code LAN MN FIL MPLS TRN TRN HNP MX JUITIS Tax Juitsdiction Code                                                                               | Y<br>Y<br>Y<br>Y<br>Y<br>Y<br>Y<br>Y<br>Y<br>T<br>X<br>T<br>X<br>T<br>X<br>T<br>X<br>X<br>X<br>Y<br>Y<br>X<br>X<br>X<br>X                                                                                                    | Comment                   | c.<br>tab:<br>x Jurisdiction                                    | Setup Product C                                                                                                    | Version:1.7.0 Data                                                                                                    | base 128 192 20 24                                                        |           | the ' <u>Product Setup</u> ' screen – ' <u>Tax Jurisdiction</u> ' Setu<br>tab.                                                        |
| Exempt                                                                                                    | Tax Name City of Lanesboro State of Minnesore Filmore Coulty City of Janneapolis Transt Improvement Hennepin County P P Price Set Setup R Region Setup                                                                                                    | Code<br>LAN<br>MN<br>FIL<br>MPLS<br>TRN<br>HNP                                                                                                 | Y<br>Y<br>Y<br>Y<br>Y<br>Y<br>Y<br>Y<br>Y<br>X<br>Y<br>Z<br>Z<br>Z<br>Z<br>Z<br>Z<br>Z<br>Z<br>Z                                                                                                    | Comment                   | c.<br>tab:<br>x Jurisdiction                                    |                                                                                                    | Version:1.7.0 Data                                                                                                    | base 128 192 20 24                                                        |           | the ' <u>Product Setup</u> ' screen – ' <u>Tax Jurisdiction</u> ' Setu<br>tab.                                                        |
| Exempt<br>Exempt<br>Content<br>Exempt<br>Exempt<br>Content<br>Exempt<br>Exempt<br>Exem | Tax Name City of Lanesboro State of Minnesore Filmore Coulty City of Lanesboro Transf Improvement Ta ransf Improvement Hennepin County  P Price Set Setu Region Setup                                                                                                    | Code<br>LAN<br>MN<br>FIL<br>MPLS<br>TRN<br>HNP<br>X<br>JUIIS<br>Markup Sc<br>Tax Julisdiction<br>Code<br>LAN<br>MPLS                           | Y<br>Y<br>Y<br>Y<br>Y<br>Y<br>Y<br>Y<br>Y<br>Y<br>X<br>X<br>X<br>X<br>X<br>X<br>X<br>X<br>X<br>X                                                                                                    | Comment                   | tab:<br>x Jurisdiction                                          | Setup Product C                                                                                                    | Version:1.7.0 Data                                                                                                    | base 128 192 20 24                                                        |           | the ' <u>Product Setup</u> ' screen – ' <u>Tax Jurisdiction</u> ' Setu<br>tab.                                                        |
| Exempt                                                                                                    | Tax Name City of Lanesboro State of Minnesyra Filmore Coulty City of Inneapolis Transf Improvement Tay ransit Improvement Hennepin County  P Price Set Setu  p Price Set Setu                                                                                                    | Code<br>LAN<br>MN<br>FIL<br>MPLS<br>TRN<br>HNP<br>Markup St<br>Tax Jurisdiction                                                                | Y<br>Y<br>Y<br>Y<br>Y<br>Y<br>Y<br>Y<br>Y<br>Y<br>Y<br>Y<br>Y<br>Y<br>Y<br>Y<br>Y<br>Y                                                                                                    | Comment                   | co<br>tab:<br>xx Jurisdiction                                   | Setup Product C                                                                                                    | Version:1.7.0 Data                                                                                                    | base 128 192 20 24                                                        |           | the ' <u>Product Setup</u> ' screen – ' <u>Tax Jurisdiction</u> ' Setu<br>tab.                                                        |
| Exempt                                                                                                    | Tax Name City of Lanesboro State of Minnesyre Filmore Coulty City of Lanesboro Transf Improvement Ta Ta Tansit Improvement Hennepin County P Price Set Setu Region Setup 1                                                                                                    | Code<br>LAN<br>MN<br>FIL<br>MPLS<br>TRN<br>HNP<br>Markup St<br>FIX<br>Jurisdiction                                                             | Y<br>Y<br>Y<br>Y<br>Y<br>Y<br>Y<br>Y<br>Y<br>Y<br>Y<br>Y<br>Y<br>Y<br>Y<br>R<br>R                                                                                                    | Comment                   | C<br>tab:<br>ax Jurisdiction<br>roo L<br>Tax Type<br>Future Tax | Setup Product C                                                                                                    | Version:1.7.0 Data                                                                                                    | base 128 192 20 24                                                        | Server VE | the ' <u>Product Setup</u> ' screen – ' <u>Tax Jurisdiction</u> ' Setu<br>tab.                                                        |
| Exempt                                                                                                    | Tax Name City of Lanesboro State of Minnesyre Filmore Coulty City of Lanesboro Transf Improvement Ta Ta Tansit Improvement Hennepin County P Price Set Setu Region Setup 1                                                                                                    | Code<br>LAN<br>MN<br>FIL<br>MPLS<br>TRN<br>HNP<br>Markup St<br>Tax Jurisdiction                                                                | Y<br>Y<br>Y<br>Y<br>Y<br>Y<br>Y<br>Y<br>Scilic tion<br>Setup<br>Product<br>Setup<br>Tax<br>Setup<br>Y<br>Cod<br>Y<br>Y<br>Y<br>Y<br>Y                                                                                                    | Comment                   | C<br>tab:<br>ax Jurisdiction<br>roo L<br>Tax Type<br>Future Tax | Setup Product C<br>ast Mpdated By: REC<br>Category Filter -<br>Tax Rate                                                                                                    | Version:1.7.0 Data                                                                                                    | base 128.192.20.24<br>Illing Pick List Setup                              | Server VE | the ' <u>Product Setup</u> ' screen – ' <u>Tax Jurisdiction</u> ' Setu<br>tab.                                                        |
| Let Info scr<br>tup Producture Setu<br>ax Category Setup Tap<br>neapolis<br>ounty<br>County                                                                                                    | Tax Name City of Lanesboro State of Minnespore Filmore Coulty City of Lanesboro Transt Improvement Hennepin County  P Price Set Setu Region Setup L LI                                                                                                    | Code<br>LAN<br>MN<br>FIL<br>MPLS<br>TRN<br>HNP<br>AX<br>JUIIS<br>AA<br>Markup Se<br>Tax JUIIS<br>Code<br>LAN<br>MPLS<br>FIL<br>HNP<br>IMS-5247 | Y<br>Y<br>Y<br>Y<br>Y<br>Y<br>Y<br>Y<br>Scilic tion<br>Setup<br>Product<br>Setup<br>Y<br>Active<br>Narr<br>Y<br>Cod<br>Y<br>Y<br>Y<br>Y<br>Y<br>Y<br>Y                                                                                                    | Comment                   | CC<br>tab:<br>xx Jurisdiction                                   | Setup Product C<br>ast Apdated By: REC<br>Category Filter ~<br>Tax Rate<br>0.5000                                                                                                    | Version: 1.7.0 Data                                                                                                    | base 128. 192. 20. 24<br>illing Pick List Setup<br>End Dx<br>Dec 31, 2015 | Server VE | the ' <u>Product Setup</u> ' screen – ' <u>Tax Jurisdiction</u> ' Setu<br>tab.                                                        |

### →Tax Region Use

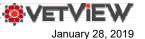

#### Order Details screen & Invoice report

For this example, the following Tax Region, Jurisdictions, Product Tax Categories, and Tax Rates were configured:

The Community Practice Hospital Unit is associated to the City of Lanesboro Tax Region.

The City of Lanesboro Tax Region is linked to three Tax Jurisdictions with the following Tax Rates for the Product Tax Category = Food: 0.5000%

- City of Lanesboro 0
- Filmore County 0.5000% 0
- State of Minnesota 6.8750% 0

|                | pisode                                                        |                       |                            |                                                                                                    |                    |                                |          | 🛡 Patient                    | t               |                                                            |           |                  |        |      |
|----------------|---------------------------------------------------------------|-----------------------|----------------------------|----------------------------------------------------------------------------------------------------|--------------------|--------------------------------|----------|------------------------------|-----------------|------------------------------------------------------------|-----------|------------------|--------|------|
| Episod         | le: 841475                                                    | 5                     |                            |                                                                                                    |                    |                                |          | 20181218001                  | - Tax Patient 4 | 156                                                        |           |                  |        |      |
| Орепе          | d: Jan 17                                                     | , 2019 12:            | 27:48 PM                   |                                                                                                    |                    |                                |          | Feline / Tabby               | 1               |                                                            |           |                  |        |      |
| Status         | Open                                                          |                       |                            | for the second second s | ****               |                                |          |                              |                 |                                                            |           |                  |        |      |
| Unit: Attend   | n: Tax Re<br>Community<br>ing: Rick I<br>etails<br>Id New Ite | Practice<br>Eggleston | Pick List Tax Region. City | Admitt<br>Region<br>the 'Or                                                                                                    | ting Ŭi<br>1 can b | nit and<br>be mod<br>etails' : | Hospita  | nl are se<br>ng the <b>T</b> | etup; ho        | ased on how<br>wever, the<br>ion dropdou<br>Finalize Q Set | Tax       |                  | .ist 💲 | Gol  |
| em Re          | Line                                                          | Order To<br>Seq       | al 📄 View Estimate         |                                                                                                    | Qty                | Units                          | Subtotal | Tax                          | Price           | Date                                                       |           | Status           | Log    | Rx/0 |
| • <u>841</u> 4 | 175-1 Sta                                                     | atus: Per             | ding                       |                                                                                                    | Order              | Total: \$21                    | .58      |                              |                 | Order Type: Sta                                            | ndard 🔨   |                  | 0      | Com  |
|                | 214                                                           | 102                   | Food (Tax)                 | _                                                                                                    | 1                  | BG                             | \$20.00  | \$1.58                       | \$21.58         | Jan 17, 2019 12:                                           | 28:19 PM  | Unapproved       | ۹<br>۲ |      |
|                |                                                               |                       |                            |                                                                                                    | Qty                | Amount                         | Туре     | Commer                       | nt              |                                                            | 1         | Date/Time        | User   |      |
|                |                                                               |                       |                            |                                                                                                    |                    | +\$0.10                        | Тах      | City of La                   | anesboro (Fo    | od - 0.5%)                                                 | Jan 17,   | 2019 1:27:47 PM  | REGGL  | E    |
|                |                                                               |                       |                            |                                                                                                    |                    | -                              | Comment  | Order tot                    | tals recalculat | ed                                                         | Jan 17,   | 2019 1:27:47 PM  | REGGL  | E    |
|                |                                                               |                       |                            |                                                                                                    |                    | +\$1.38                        | Тах      | State of I                   | Minnesota (Fo   | ood - 6.875%)                                              | Jan 17,   | 2019 1:27:47 PM  | REGGL  | E    |
|                |                                                               |                       |                            |                                                                                                    |                    | +\$0.10                        | Тах      | Filmore (                    | County (Food    | - 0.5%)                                                    | Jan 17,   | 2019 1:27:47 PM  | REGGL  | E    |
|                |                                                               |                       |                            |                                                                                                    |                    |                                |          |                              |                 |                                                            |           |                  |        |      |
|                |                                                               |                       |                            |                                                                                                    |                    | +\$20.00                       | Comment  | : Order Ite                  | m Created       |                                                            | Jan 17, 1 | 2019 12:28:25 PM | REGGL  | E    |

#### Note:

- If an episode is checked into a Hospital Unit that is 0 not associated to a Tax Region, the Hospital's Default Tax Region will be used.
- If an episode is transferred, the Tax Region 0 associated to the Admitting Hospital Unit will be used for all taxes.
- If charges from a Hospital Unit that is not the 0 Admitting Hospital Unit, the Tax Region of the Admitting Hospital Unit will be used to calculate taxes on the charge.
- If the Tax Region that is associated to the Admitting 0 Hospital Unit is not correct, the correct Tax Region can be selected from the drop-down list on the Order Details screen. The selected Tax Region will be used to calculate tax on all taxable charges.

Invoice Report:

|                               |         | Client —              |                                 |     | -      |                      | Accounting     |        |            |
|-------------------------------|---------|-----------------------|---------------------------------|-----|--------|----------------------|----------------|--------|------------|
| Customer #:<br>Tax Client 456 |         |                       |                                 |     |        | Invoice #<br>Date:   | 1/17/19 1:34 P | м      |            |
|                               |         |                       |                                 |     |        | Cashier:<br>Batch #: | ILCOULL        |        |            |
| 0                             | rder —  |                       |                                 |     |        | Type:<br>Patient     | Close & Paym   | ent    |            |
| Bill/Order #                  |         | Created               | Patient Name<br>Tax Patient 456 |     |        | ecles                |                | Color  |            |
| DVM<br>Rick Egglestor         |         | Closed<br>/19 1:34 PM | Patient #<br>20181218001        | DOB | Br     | eed<br>bby           |                | Sex    |            |
| Date Pr                       | oduct   | Description           |                                 | Qty | ASA    | ٩                    | Sub Total      | Tax    | Item Price |
| 01/17/2019 21                 | 4-102   | Food (Tax)            |                                 | 1   | \$0.0  | 00                   | \$20.00        | \$1.58 | \$21.58    |
|                               |         |                       |                                 |     | \$0.0  | 00                   | \$20.00        | \$1.58 | \$21.58    |
| Previous Bala                 |         | \$0.00                | Payment Type                    |     |        |                      |                |        |            |
| Current Char                  |         | \$21.58<br>-\$21.58   | Check:                          |     | 21.58  |                      |                |        |            |
| Payment Amo<br>Remaining Bala |         | \$0.00                | Accounts Rece<br>A/R Charges:   |     | \$0.00 |                      |                |        |            |
| City of Lanes                 | boro LA | N                     | A/R Payment:                    |     | \$0.00 |                      |                |        |            |
| Filmore County (Fo            |         |                       |                                 |     |        |                      |                |        |            |
| State of Minne                | sota MN | 4                     |                                 |     |        |                      |                |        |            |
|                               |         |                       |                                 |     |        |                      |                |        |            |
|                               |         |                       |                                 |     |        |                      |                |        |            |
|                               |         |                       |                                 |     |        |                      |                |        |            |
| Transaction Cor               | nment:  |                       |                                 |     |        |                      |                |        |            |

IMPORTANT NOTICE: We believe this to be a complete listing of charges incurred. However, due to delay in posting, additional charges are occasionally accrued. Should this occur, you will be billed for these charges as they are posted. Please remit remaining balance upon receipt to:

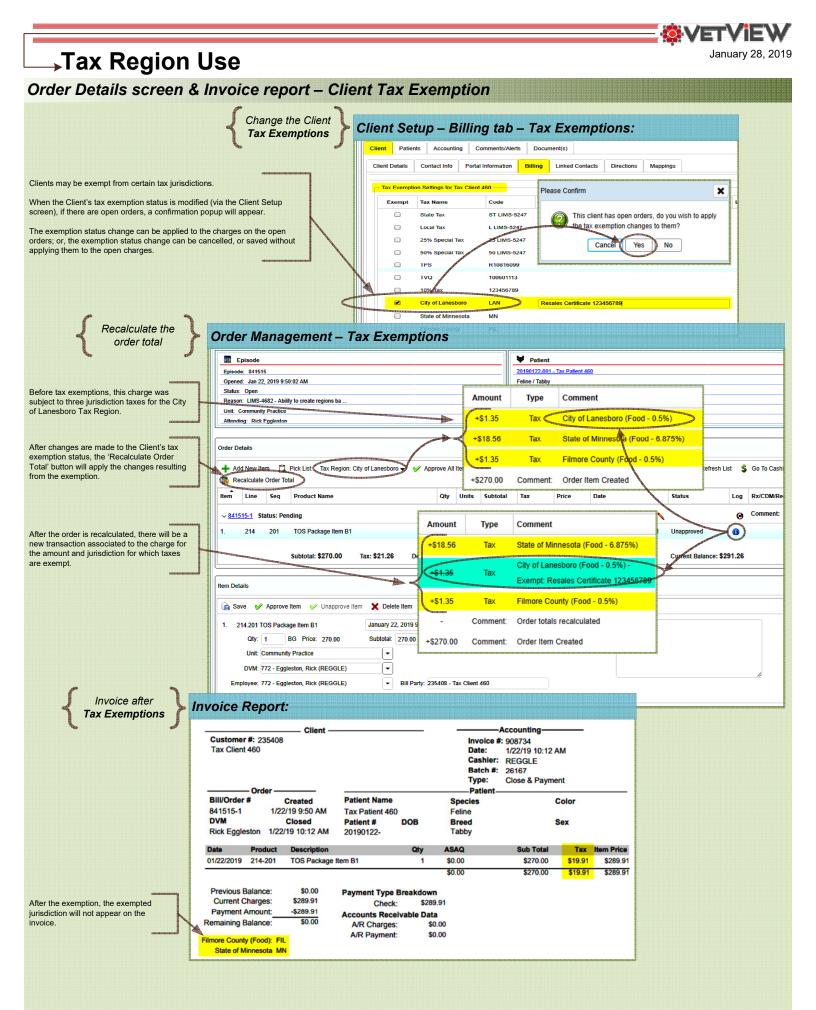

### →Tax Region Use

Order Details screen – Order and Order Item Tax Exemption

| С  | orde                     | r Ma                   | anag              | ement – Tax                    | x Exemptio                                   | ns          |                  |                     |                                |                 |                           |                      |                    |            |  |
|----|--------------------------|------------------------|-------------------|--------------------------------|----------------------------------------------|-------------|------------------|---------------------|--------------------------------|-----------------|---------------------------|----------------------|--------------------|------------|--|
|    | 51 E                     | pisode                 |                   |                                |                                              |             |                  |                     | ₩ Patient                      |                 |                           |                      |                    |            |  |
|    | Episod                   | e: 84151               | 5                 |                                |                                              |             |                  |                     | 20190122-001 - Tax Patient 460 |                 |                           |                      |                    |            |  |
|    | Openeo                   | d: Jan 22              | , 2019 9:50       | :02 AM                         |                                              |             |                  |                     | Feline / Tabby                 |                 |                           |                      |                    |            |  |
|    | Status:                  | Open                   |                   |                                |                                              |             |                  |                     |                                |                 |                           |                      |                    |            |  |
|    | Reasor                   | : LIMS-4               | 682 - Abilit      | y to create regions ba         |                                              |             |                  |                     |                                |                 |                           |                      |                    |            |  |
|    | Unit: Community Practice |                        |                   |                                |                                              |             |                  |                     |                                |                 |                           |                      |                    |            |  |
| lL | Attendi                  | ng: Rick               | Eggleston         |                                |                                              |             |                  |                     |                                |                 |                           |                      |                    |            |  |
|    |                          |                        |                   |                                |                                              |             |                  |                     |                                |                 |                           |                      |                    |            |  |
|    | Order De                 | tails                  |                   |                                |                                              |             |                  |                     |                                |                 |                           |                      |                    |            |  |
|    |                          | d New Ite<br>calculate | em 门<br>Order Tot |                                | of Lanesboro 👻 🔗 Apj                         | prove All   | Items            | X Delete Al         | l Items 📑 /                    | Approve All & I | Finalize 🗕 Set Order to R | eview 😤 Refresh Li   | st 💲               | Go To Cash |  |
|    | Item                     | Line                   | Seq               | Product Name                   |                                              | Qty         | Units            | Subtotal            | Tax                            | Price           | Date                      | Status               | Log                | Rx/CDM/Re  |  |
|    | ~ <u>8415</u>            | <u>15-1</u> St         | atus: Pen         | ding                           |                                              | Orde        | r Total: \$      | 291.26              |                                |                 | Order Type: Standard 📏    |                      | 0                  | Comment:   |  |
|    | 1.                       | 214                    | 201               | TOS Package Item B1            |                                              | 1           | BG               | \$270.00            | \$21.26                        | \$291.26        | Jan 22, 2019 9:51:34 AM   | Unapproved           |                    |            |  |
|    |                          |                        |                   | Subtotal: \$270.00 Ta          | ax: <b>\$21.26</b> Deposit                   | s \$0.00    | ) Pa             | ayments \$0.0       | 00 Adjus                       | tments: \$0.0   | 0 Interest: \$0.00        | Current Balance: \$2 | 91.26              |            |  |
|    | Item Det                 | ails                   |                   |                                |                                              |             |                  |                     |                                |                 |                           |                      |                    |            |  |
|    | 😭 Sa                     | ve 🏏                   | Approve           | ltem 🧹 Unapprove Item          | 🗙 Delete Item 🗙                              | Undelete    | e Item           | 🕗 Cancel            | 🙆 Tax Exem                     | ptions          |                           |                      |                    |            |  |
|    | 1. 2                     | 14.201 T<br>Qty:       |                   | ge Item B1<br>3G Price: 270.00 | January 22, 2019 9:51:34<br>Subtotal: 270.00 |             | m∰ St<br>≎ 21.26 | atus: Unapp<br>Tota | roved<br>I: 291.26             |                 | omment:                   |                      |                    |            |  |
|    |                          |                        | Community         |                                |                                              |             |                  |                     |                                |                 |                           |                      |                    |            |  |
|    |                          | DVM: 7                 | 72 - Eggle        | eston, Rick (REGGLE)           | <b>_</b>                                     |             |                  |                     |                                |                 |                           |                      |                    | 1          |  |
|    | Emj                      | ployee: 7              | 72 - Eggle        | eston, Rick (REGGLE)           | ▼ Bill Party: 23                             | 85408 - 1   | Fax Client       | 460                 |                                |                 |                           |                      |                    |            |  |
| ШŲ |                          |                        |                   |                                |                                              | 00000000000 |                  |                     |                                |                 |                           |                      | c)0 C 20 C 20 C 20 |            |  |

Tax Exemption Settings for item #1 product 316.10 SYRINGE TB 1ML Comment Exempt Tax Name Code ST LIMS-5247 State Tax L LIMS-5247 Local Tax State of Minnesota MN Certificate 123456789 Cancel Save

> Page 20

V

January 28, 2019

ÖVET

ERROR: syntaxerror OFFENDING COMMAND: --nostringval--

STACK:

-mark-/sfnts